Блок-диаграмма измерительной системы показана на рисунке 3.

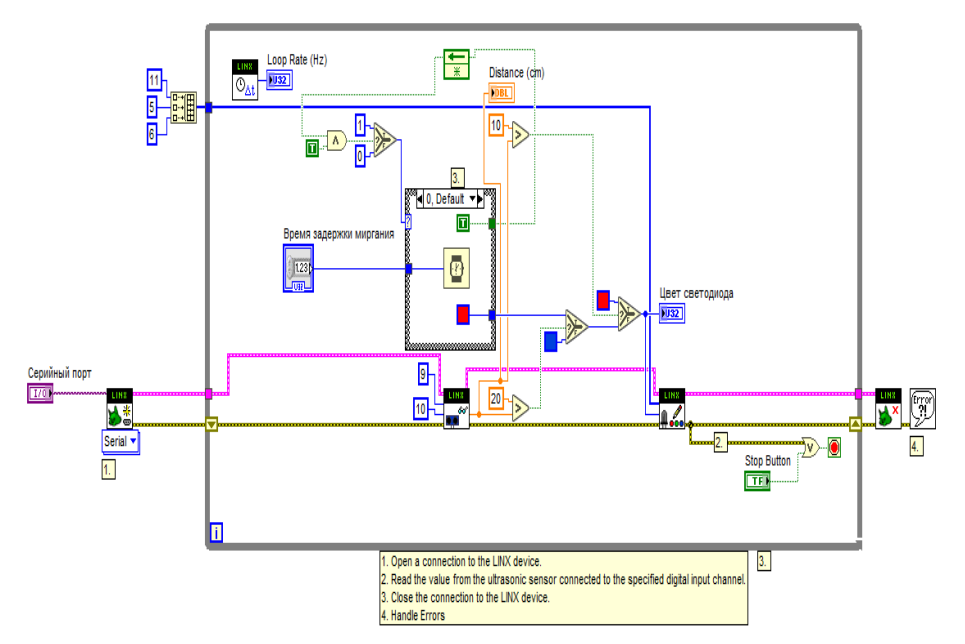

Рис.3. Блок-диаграмма измерительной системы.

УДК 621.382

## **УПРАВЛЕНИЕ СЕРВОПРИВОДАМИ НА ПЛАТФОРМЕ LABVIEW И ARDUINO** студент гр. 10309117 Рудов В.А. *Научный руководитель – ст. преподаватель Полынкова Е.В.*

Белорусский национальный технический университет Минск, Беларусь

Сервопривод – это привод, вал которого может встать в заданное положение или поддерживать заданную скорость вращения. Состоит из блока управления, мотора и датчика. Управление происходит через печатную плату, к которой подключен мотор постоянного тока и потенциометр (датчик). Внутри блока управления также находятся шестерни редуктора.

Для данного опыта использованы сервоприводы двух типов: Micro Servo 99 и Metal Gear 995, которые отличаются друг от друга по цене, материалу и мощности.

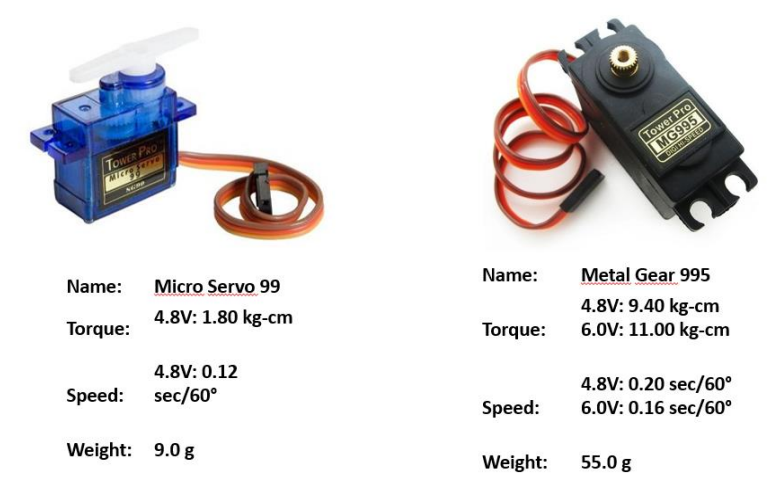

Рис 1. Характеристики сервоприводов Micro Servo 99 и MG995.

Для управления сервоприводом с помощью платы Arduino в первую очередь требуется правильно подключить его к плате. От сервопривода в большинстве случаев идут три провода: аналоговый информационный (желтый или белый), питание (красный), заземление (чёрный).

Для контакта с Arduino в среде LabVIEW используется пакет LINX. Обычно добавляемые им элементы имеют следующие входы: ресурсы (информация для определения элемента и т.п.), номер информационного входа на плате, данные, которые подаются на данный вход, ошибки.

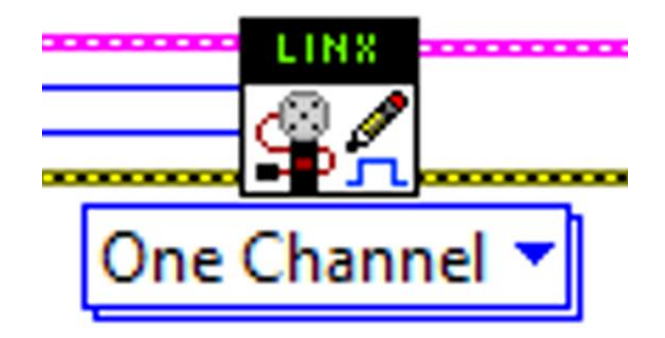

Рис 2. Элемент управления сервоприводом.

Для усложнения задачи будут использованы одновременно 3 сервопривода, объединённные в манипулятор. Манипулятор будет играть в игру "камень, ножницы, бумага".

На лицевую панель поместим три элемента Numeric Control, через которые будем задавать номера входных каналов, к которым подключены серваоприводы; элемент Serial port, в котором задаётся номер USB порта, по которому Arduino подключен к компьютеру; массив с числами, для чтения данных, на которые будут подаваться на три соответствующих канала; кнопки "Start" и "Stop".

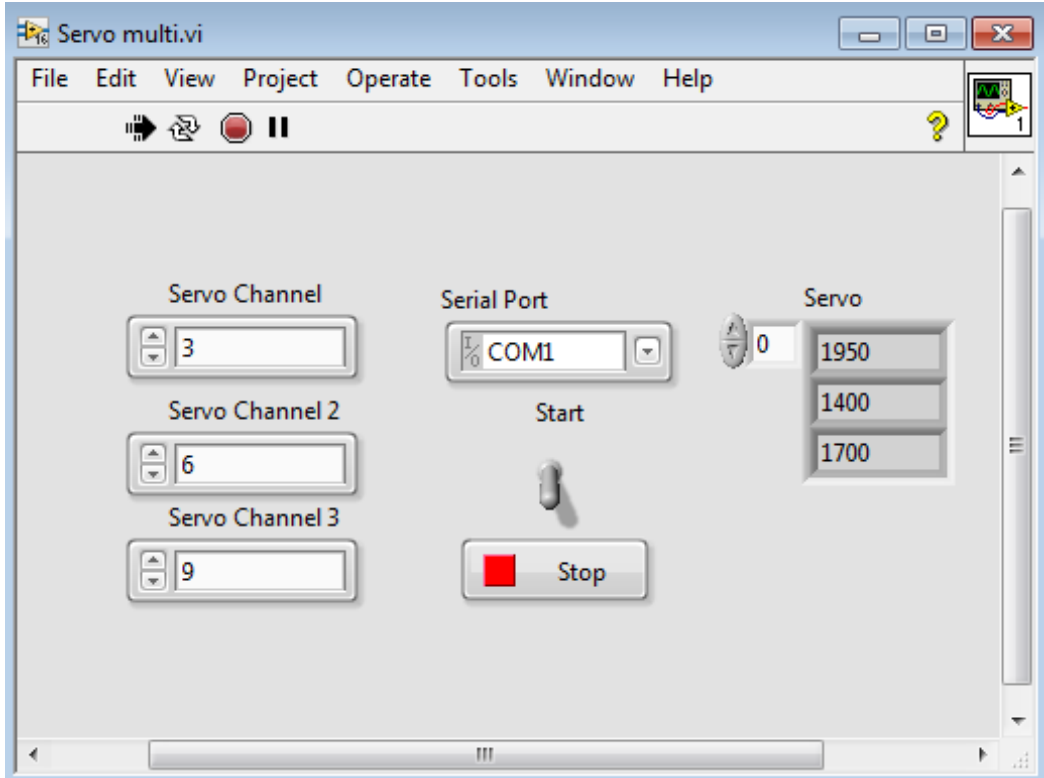

Рис 3. Лицевая панель.

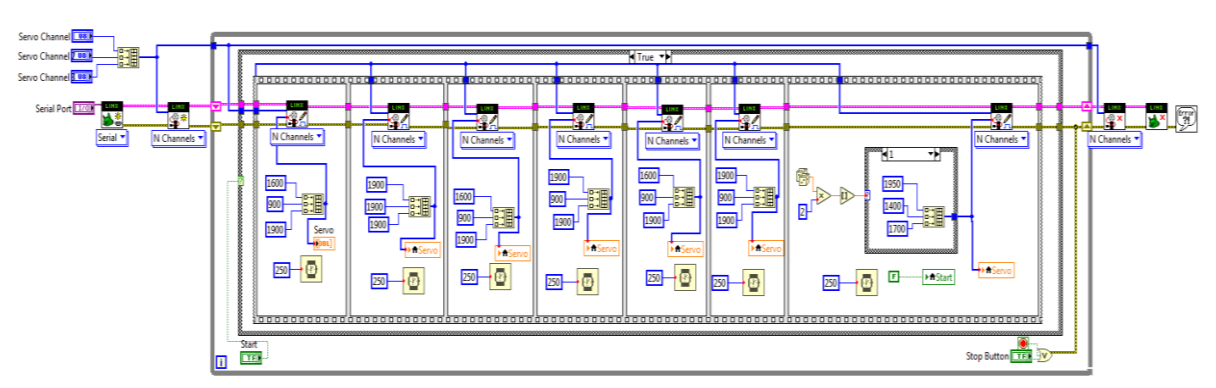

Рис. 4. Блок диаграмма.

Теперь переходим к блок-диаграмме.

Т.к. используются одновременно 3 сервопривода, используемые данные предварительно будут сгруппированы в массив, а также режим работы элемента управления в LabVIEW будет изменён с одноканального на многоканальный.

Для симуляции движений руки будем последовательно подавать координаты для движения манипулятора вверх-вниз несколько раз, перед тем как подать финальные "координаты" в виде камня/ножниц/бумаги (положений вниз/ по середине/ вверх соответственно), которые выбираются случайно с помощью функции Comparison и Numeric Random.

## УДК 621.398 **КОДОВОЕ РАЗДЕЛЕНИЕ КАНАЛОВ ПЕРЕДАЧИ ИНФОРМАЦИИ МЕЖДУ КОМПОНЕНТАМИ ИНТЕЛЛЕКТУАЛЬНОЙ СИСТЕМЫ** студент гр. 10306115 Гомма М.А.

*Научный руководитель – к.т.н., доцент Зайцев В.М.* Белорусский национальный технический университет Минск, Беларусь

В последнее время все большую популярность приобретает передача данных с помощью радиоволн. Главным преимуществом беспроводных каналов связи, к которым относится и радиоканал, является отсутствие необходимости в прокладки кабелей и проводов, что зачастую вызывает множество неудобств, связанным с монтажом, креплением, а затем и эксплуатацией.

Из-за свободной передачи данных радиоканала в эфир, может возникнуть проблема помех или совместимости с другими источниками, излучающими радиоволны. Кроме этого, зачастую поднимается вопрос о возможности перехвата передаваемой информации. Именно поэтому в радиоканале предусмотрено использование средств помехоустойчивого кодирования и шифрования данных.

Вместе с тем, у радиосигнала есть и такое неоспоримое преимущество, как возможность доведения до любой точки некоторой, пусть даже огромной, территории. Именно этот факт находит радиосигналу широкое применение в глобальных сетях как наземной, так и спутниковой связи и ставит его по этому свойству вне конкуренции.

Вопрос обостряется в связи с активным введением безлюдных технологий на производствах.

Частотный ресурс радиоканала ограничен и поэтому активно используют разные методы разделения каналов.

В настоящее время рассматривается пять методов разделения каналов:

- частотный;
- временной;